#### *Linux 4k Intro Coding*

Aug 3 rd 2006 Markku "Marq" Reunanen

### *Contents*

- Overview
- Choosing the language
- Dealing with GCC
- Dynamic library loading
- Music generation
- Compression
- Code level tricks
- Useful tools and some pointers

#### *Overview*

- Linux 4k intros have been around a few years – Suitable platform because of good tools, useful libraries and minimal executable overhead
- By knowing the tricks of the trade you can spend the precious 4096 for the actual content
	- You can save hundreds of bytes with a little extra work
- The methods presented here are based on the three 4k intros by me and Antti "NF" Silvast
	- Yellow Rose of Texas (Asm'03)
	- Je Regrette (Asm'04)
	- Make It 4k (Asm'05)

# *Choosing the language (1)*

- Asm
	- You know what you're doing. No overhead but error prone and not easy to try out or tweak stuff.
- C
	- More overhead but still suitably small. Less painful than pure asm :)
- $\bullet$  C++
	- Too much overhead for a 4k. Painful name mangling.
- Others
	- For example Perl is pretty much available everywhere. No interface to gfx/music but potential for scripting.
	- Shader asm & GLSL

## *Choosing the language (2)*

- Our approach: combined C and asm
- System level code, soft synth and startup in asm
	- These need to be written only once
	- As small as it gets
- Effect code in C
	- Easy to code and portable
	- We were able to release Linux/Win/OSX/SGI versions in less than a week
- There's still some overhead in using C but that's the penalty of being lazy

#### *Dealing with GCC*

- GCC was the natural choice for a C compiler – Free, effective, available
- You can do a lot by just command line switches:
	- -Os tends to suck, -O1 usually better
	- -ffast-math of course
	- -fshort-double (dangerous!)
	- -nostdlib
	- -fno-inline, -fmove-all-movables, -fpeephole2,
		- -fforce-mem, -fexpensive-optimizations, etc.
- There's no such thing as a perfect parameter set
- GCC version does matter!
	- By my experience 3.2 creates the smallest binaries

## *Dynamic library loading (1)*

- Important external libraries: SDL & OpenGL
	- Some consider SDL use lame -- matter of opinion. This method is equally valid for GLX, GLUT and others.
- Using an external library function generates about 70 byte (compressed) overhead if done via standard dynamic linkage
- $\bullet$  1<sup>st</sup> solution: try to minimize the number of external function calls

– For example do not use both glVertex2f and glVertex3f

• For any GL effects we need at least 10-20 functions. More tweaking required.

## *Dynamic library loading (2)*

- Solution: open the libraries ourself and call them through function pointers
- Easy to do by using dlopen and dlsym functions
	- Open library with dlopen
	- Get pointers to functions with dlsym
	- After this they can be used from C or asm as usual
- Can be done in C but better to use asm for loading
- Overhead reduced to approximately 20 bytes (compressed) per function
- Remember to put -ldl on linker command line!

## *Music generation (1)*

- Unfortunately, these days we need music for 4k intros too
- Under Linux no common high level sound API – OSS/ALSA not high-level, MIDI not common and has poor quality anyway
- Need for a soft synth
- Our solution: pure asm synth with four waveforms, large number of channels and some effects
	- Typically takes around 1.5k (compressed) with the tune
	- Basic waveform generation and mixing easy
	- ADSR a necessity in practice

## *Music generation (2)*

- Finally, effects make the beeps sound fat:
	- Frequency sweep, especially for bass drums
	- Amplitude modulation
	- Delay loop echo
- Not overly hard to code but does involve some effort
- Our synth is freely available -- but probably not easy to understand
- Composing for such a synth is not for the weak of heart: plain text or even asm file
	- Get a tech savvy musician or write a front-end or a converter

# *Compression (1)*

- Gzip is available on every single Linux box, thus the well-known gzip stub compression trick:
	- The intro starts with a shell script that uncompresses and executes the following compressed binary data
	- Use gzip -n and –best for the smallest result
- Here's our attempt at a stub (56 bytes):

 $a=/tmp/T$ ;tail  $-n+2$  \$0 zcat>\$a;chmod +x \$a;\$a;rm \$a;exit

- Is it really optimal?
	- Must use /tmp according to the rules
	- Executable flags must be set
	- Binary must be removed from /tmp!
	- Feel free to improve ;)

# *Compression (2)*

- Dealing with compressed code is not always straightforward
	- Hand-tuning may actually increase the code size if it compresses less
	- The effect of locally removing or adding instructions or function calls appears pretty random
	- The same is true for compiler flags but can be helped easier. More about that later.

## *Code level tricks (1)*

- Remove subroutines
	- Makes the code a little messier but you get rid of the entry/return instructions
- Use floats instead of doubles
	- Standard math routines use doubles and take unnecessary space unless you apply -fshort-double. Note that you can't call external functions with double parameters after this.
- Static tables
	- Declaring local arrays as static removes their init code yielding some bytes

### *Code level tricks (2)*

• A tiny pseudorandom generator can be built with a simple rotation, xor and addition:

%define RANDOM\_SEED 0f31782ceh

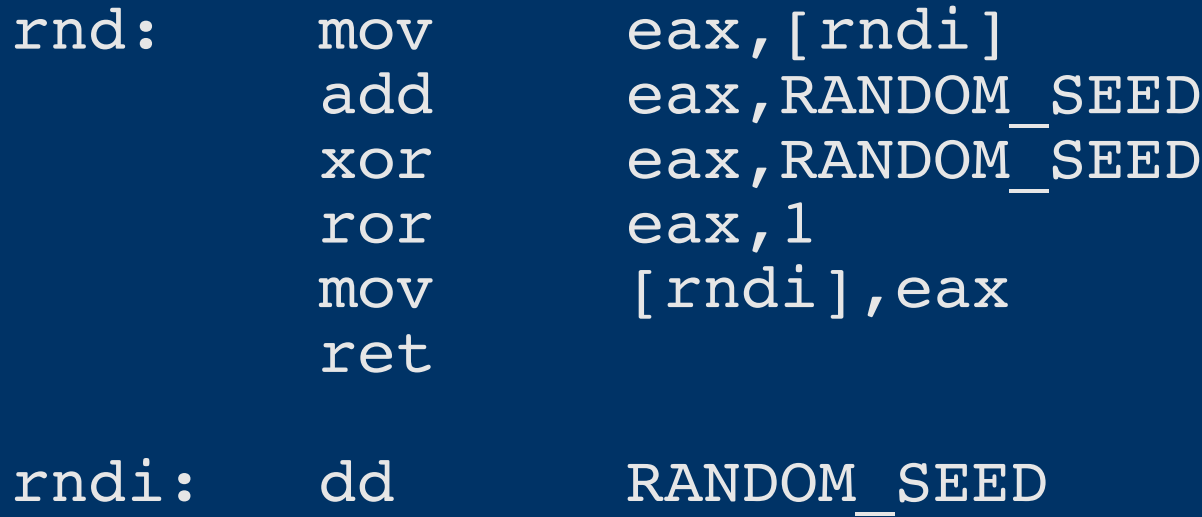

### *Useful tools*

- NASM, the Netwide Assember
	- Proper syntax, incbin, macros, free and all
- ELF kickers package and especially sstrip – Strips all unnecessary segments and some more out
- GC Masher
	- Helps you select an optimal set of command line parameters for GCC
	- Takes some time to brute force test a set of parameters but it's all free bytes to you
	- For example "Je Regrette" lost 74 bytes

#### *Some further pointers*

- Brian Raiter's "A Whirlwind Tutorial on Creating Really Teensy ELF Executables for Linux" – Serious ELF header hacking for a minimal startup
- Timo Wigren's "HOWTO: 4k intros in GNU/Linux"
	- Some basic tricks for size tweaking
- Full source and Makefiles of our prods are available on the Fit homepage (http://www.kameli.net/fit/)
	- "Make it 4k" has the most recent tricks except GC Masher in the archive

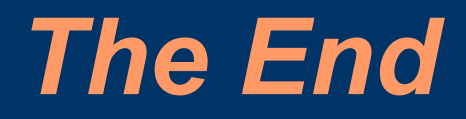

Thanks for your attention! Questions? Comments?